# **WAVESTONE**

# Red Teamer 2.0

Automating the C&C Set up Process

Charles IBRAHIM December 7<sup>th</sup>, 2018

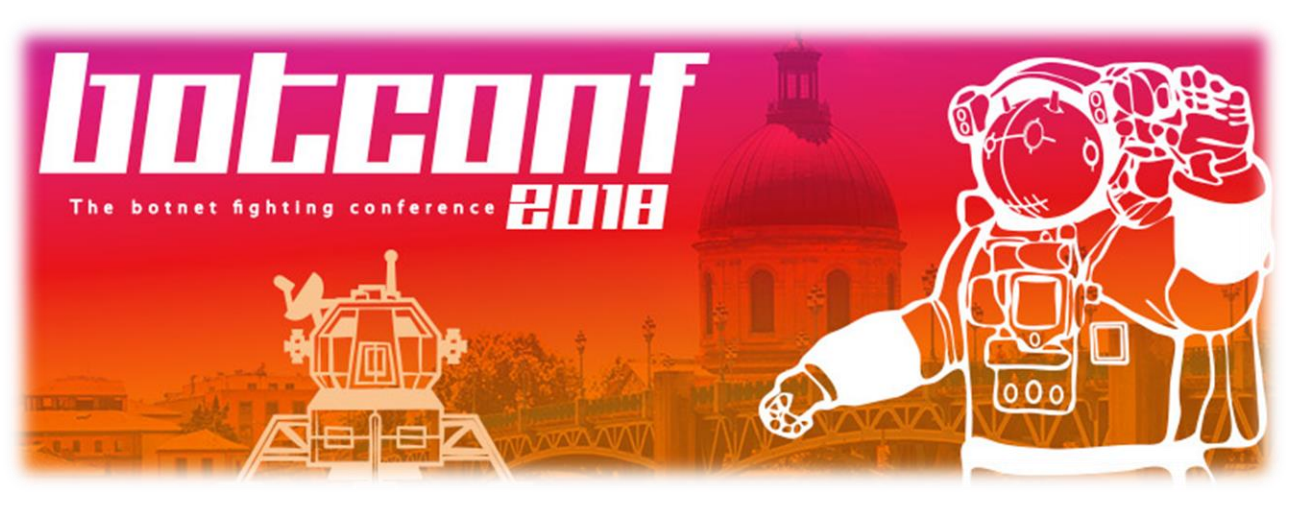

 $0<sub>0</sub>1$ 

# Before anything, thanks !

- ✓ If live streaming goes to heaven, this is for you, ya **Baba**
- ✓ My **wife** is wonderful
- ✓ The **Botconf reviewing committee** has been generous
- ✓ My boss is cool: thx **Yann Filliat**
- ✓ Thx to **Wavestone's audit pool** & his R&D lead **Arnaud Soullié**
- ✓ Thanks to **Nicolas Mattiocco** @MaKyOtOx for his inputs and for Patrowl whose structure was helpful to me to get hands dirty on Django
- ✓ Thanks to **Cyril Mansour, Ahmed Fendri & Mohamed Reda Feknous**, who've contributed to the project

# Who am I?

Information Security Consultant, dad, husband, lot of sport and miniatures painting.

#### Main experiences  $\binom{6}{5}$

**Pentests – Numerous clients Setting a Command and Control architecture – Transversal Head of SOC & CERT Caisse des Dépôts – Informatique Caisse des Dépôts**

- / Technical audits and architecture evaluation
- / Cyberattacks detection methods and techniques
- / Incident response

# Specialties  $\qquad \qquad \textcircled{\tiny\textcircled{\tiny\textcirc}}$  Publications

- / MISC issues: september/october 2018 & march/april 2018 & september/october 2017.
- Speaker at ESIEA SECURE EDITION 2016, at TF-CSIRT 49th meeting in [Zürich, at FIC 2017, at TF-CSIRT 51](https://tf-csirt.org/tf-csirt/meetings/49th-meeting-zurich-switzerland/)st [meeting in The Hague, at Splunk Live](https://tf-csirt.org/tf-csirt/meetings/51st-meeting/)  2017, at EPITA & École 42.

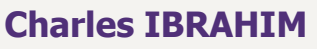

Senior consultant

> 5 years of experience

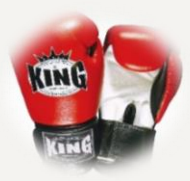

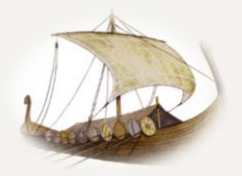

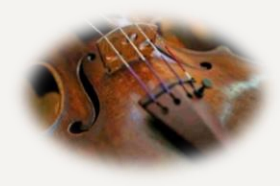

I did not find a funny meme sorry

3

# Wavestone auditors – who are we ?

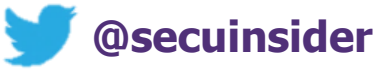

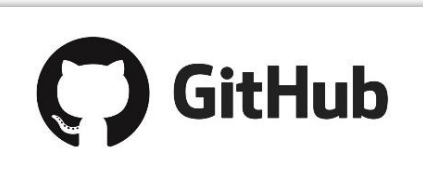

# **Developers Writers Talkers**

- **PyKEK:** Kerberos exploitation framework. **First MS14-068 public exploit**
- / **Metasploit doules:**  modbusclient & modicon\_stux\_transfer
- / **Script scan7:** Siemens PLC dialog interface via S7
- **Burp extensions: Using** .pac proxy files, Java deserialization, etc.

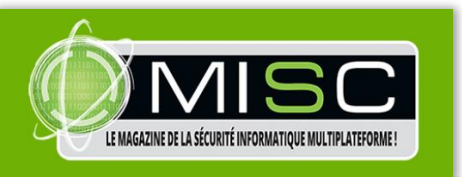

#### ⁄ **MISC**

- › N°99 : Stealthy communication techniques with **Empire**
- › N°96 : **PowervVew** or how to become domain Admin faster
- › N°82 : Introduction to **Burp**  extensions development
- › N° 77 : « Let's hook » with **JavaSnoop**!
- › N°74 : Intrusion tests on industrial PLC
- ⁄ **SecurityInsider blog**

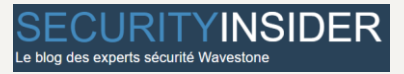

⁄ **Wavestone top 10 web vulnerabilities**

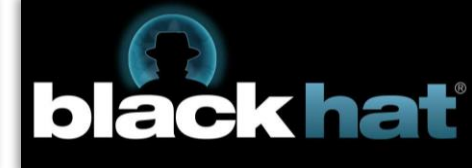

- / **Red Teamer 2.0: Automating the C&C Set up Process :** Botconf 2018
- / **Pentesting Active Directory:** Bsides Lisbon 2018
- / **Hadoop Safari:** Zeronights 2016, PHDays 2017, BSides Las Vegas 2017, HITB Singapour 2017
- / **Transactions on z/OS CICS:** Zeronights 2016, Hitcon 2016, HITB Amsterdam 2017
- / **Industrial Control Systems: pentesting PLCs 101:** Brucon 2017, Bsides Las Vegas 2015, BlackHat Europe 2014
- / **Is it possible to secure a Windows domain ?** JSSI 2014

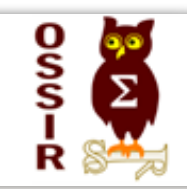

# **Enthusiasts**

- ⁄ **OSSIR:** OSSIR Paris group cofacilitators
- ⁄ **GreHack:** Gold Sponsor

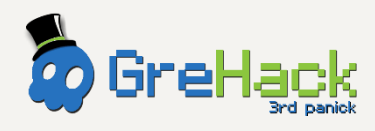

⁄ **SIGSEGv1 (RTFM) :** Gold Sponsor

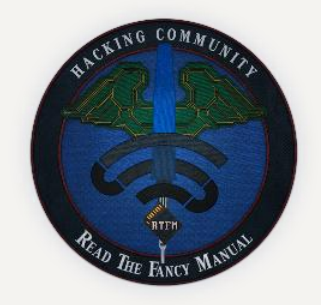

confidential | C WAVESTUNE

**TELECON** 

## … and teachers

Courses, seminars about Information Security … and trainings tackling **ICS, Mobile, or Web** intrusion tests

Grenoble INP | EURECOM ensimaa

# / **01** Why, on earth, another tool ?

# Reminder: What is a red team operation ?

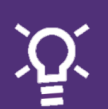

Test an information system toughness deeply and in real conditions:

- / Miscellaneous attack vectors
- / Bounces on indirect targets to reach the goal

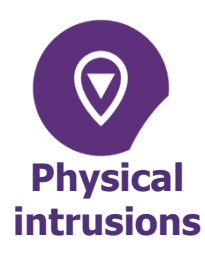

On-site physical access to facilitate the target approach or bypass security access measures **Logical** 

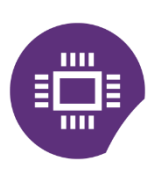

**intrusions**

Web intrusions, sinkholes, keyloggers, …

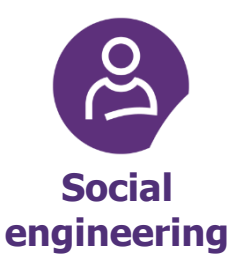

Trapping individuals to gain access to sensitive informations, escalate privileges, …

**We use the latest exploits… or try developing them** ☺

**We go further than during classical audits**

#### **… but we keep control at all time**

# **Introduction**

#### Why, on earth, another tool ?

# Because

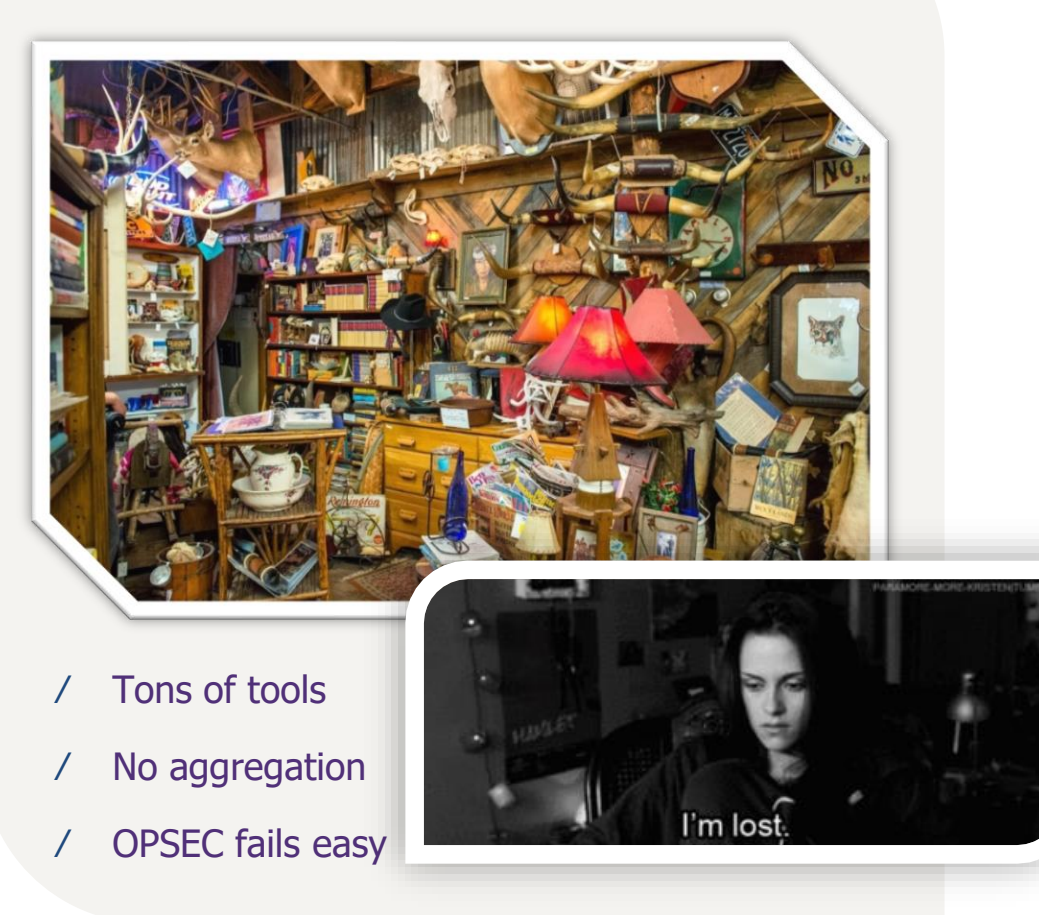

# What do we want ?

- ⁄ Facilitate Red Team operations by:
	- $\triangleright$  Reducing the time-to-build-aninfrastructure
	- $\triangleright$  Easing common actions launching
	- $\triangleright$  Enabling complex actions with 1 or 2 clicks
	- $\triangleright$  Enabling a long operation organisation & reporting
	- $\triangleright$  Reducing the OPSEC fails risk

# / **02** Our approach – what is this tool about?

# Reminder: the approach in leading a red team operation

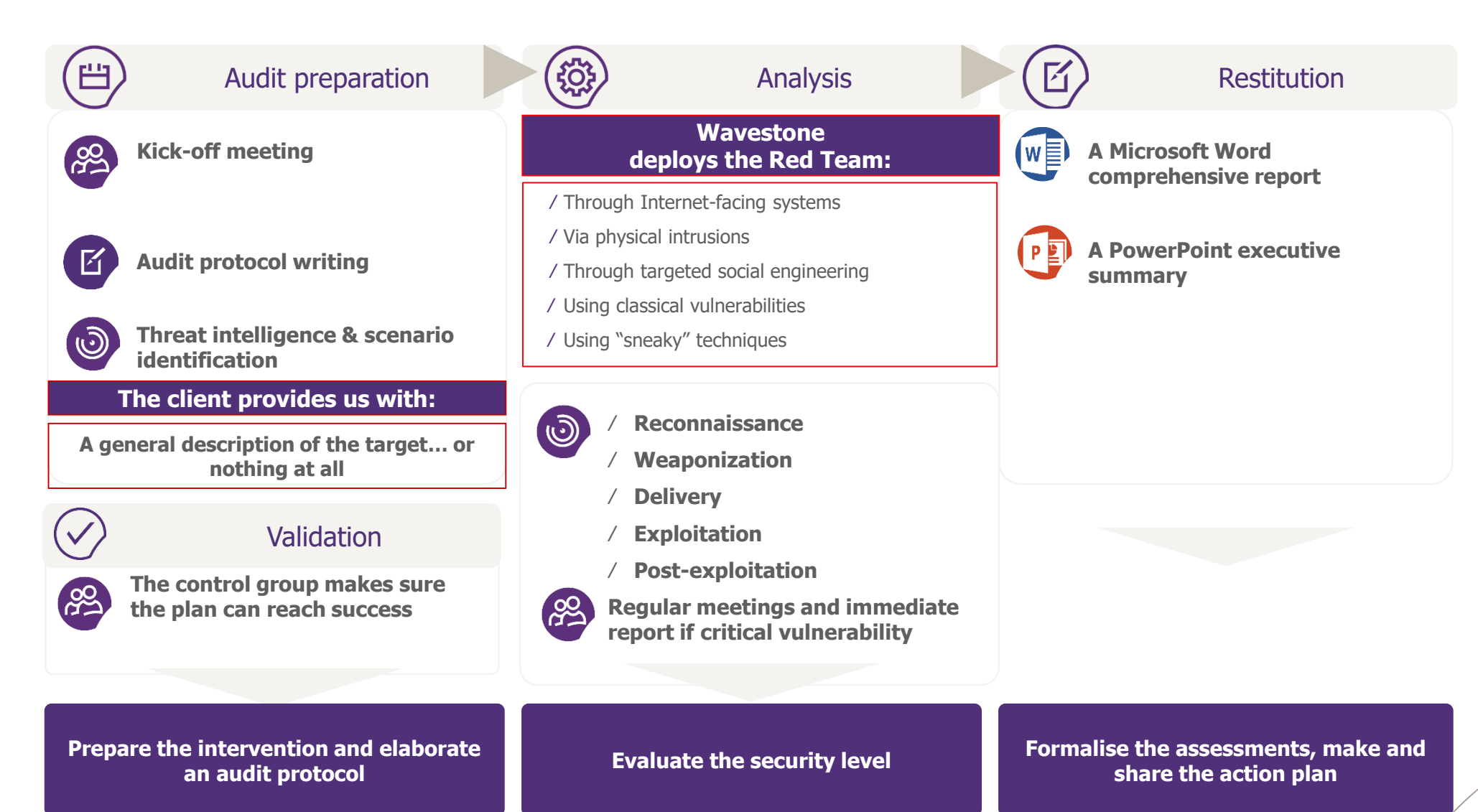

# How long would it take to professional attackers to perform…

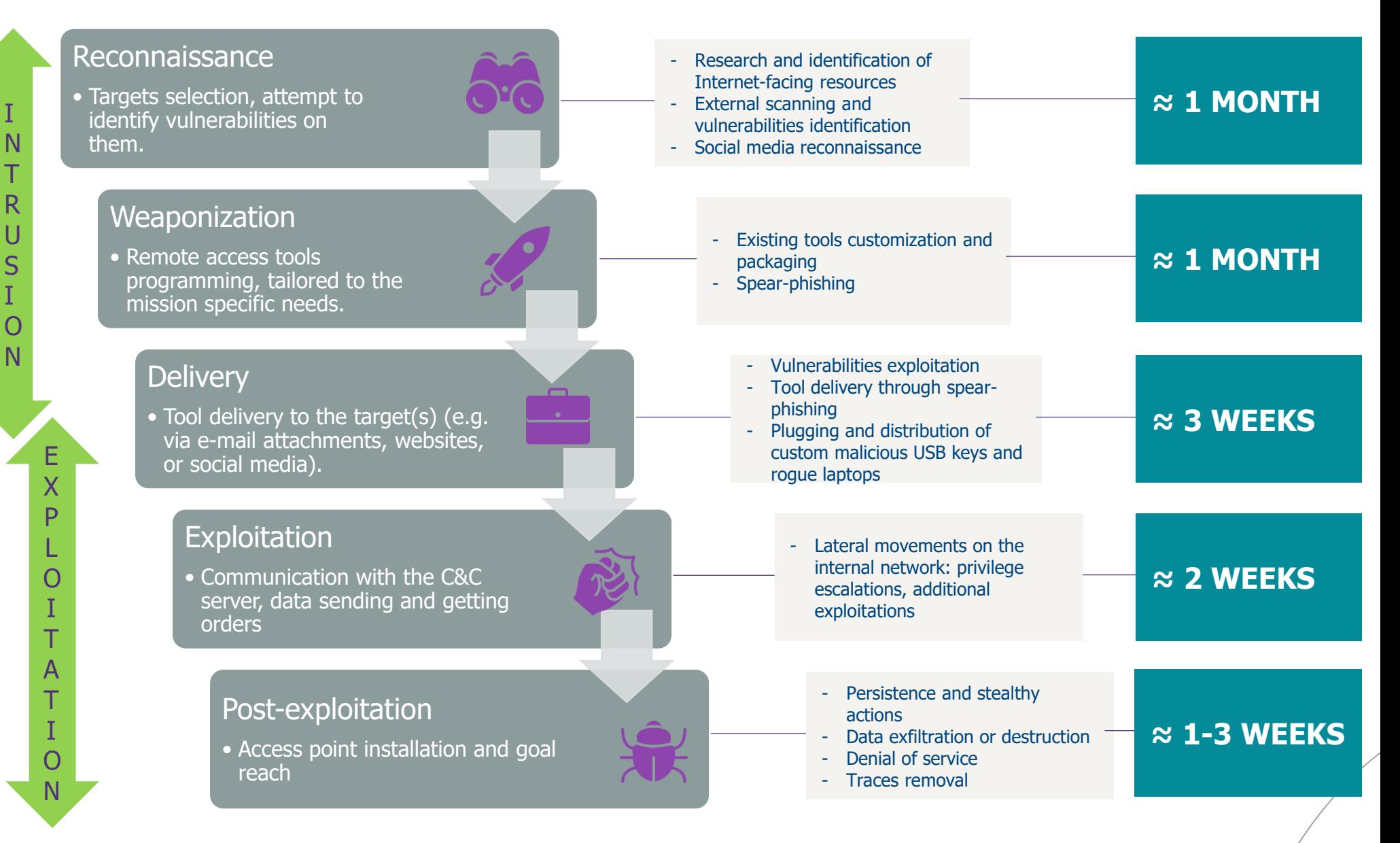

# Methodological views

Red team exercises are not audits

It might be hard to make the business accept associated risks

# What works well (generally)

⁄ **Communication** with the control group **(frequent)**

**Discussions** with the control group leading to identify **relevant attack scenarios**

⁄ **Variety of intrusion types:** physical & logical, remote & on-site, using classical penetration testing techniques as well as more real-life inspired, custom methods

# Possible issues

⁄ **Keeping the control group number small**

⁄ **Separating Red and Blue teams** in a more clear-cut way

⁄ **Defining roles and responsibilities** of each stakeholder prior to the instance, and **stick to them**

⁄ **Switching from a "stop-and-go"** model (where red teamers must ask for clearance at each step) **to an "emergency stop" model** (where the client is kept informed of each next step, and can stop it if required)

# / **03** Detailed views

#### ARCHITECTURE

# Command and Control architecture

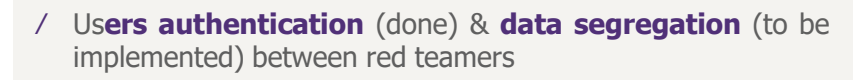

⁄ **Logging** capabilities

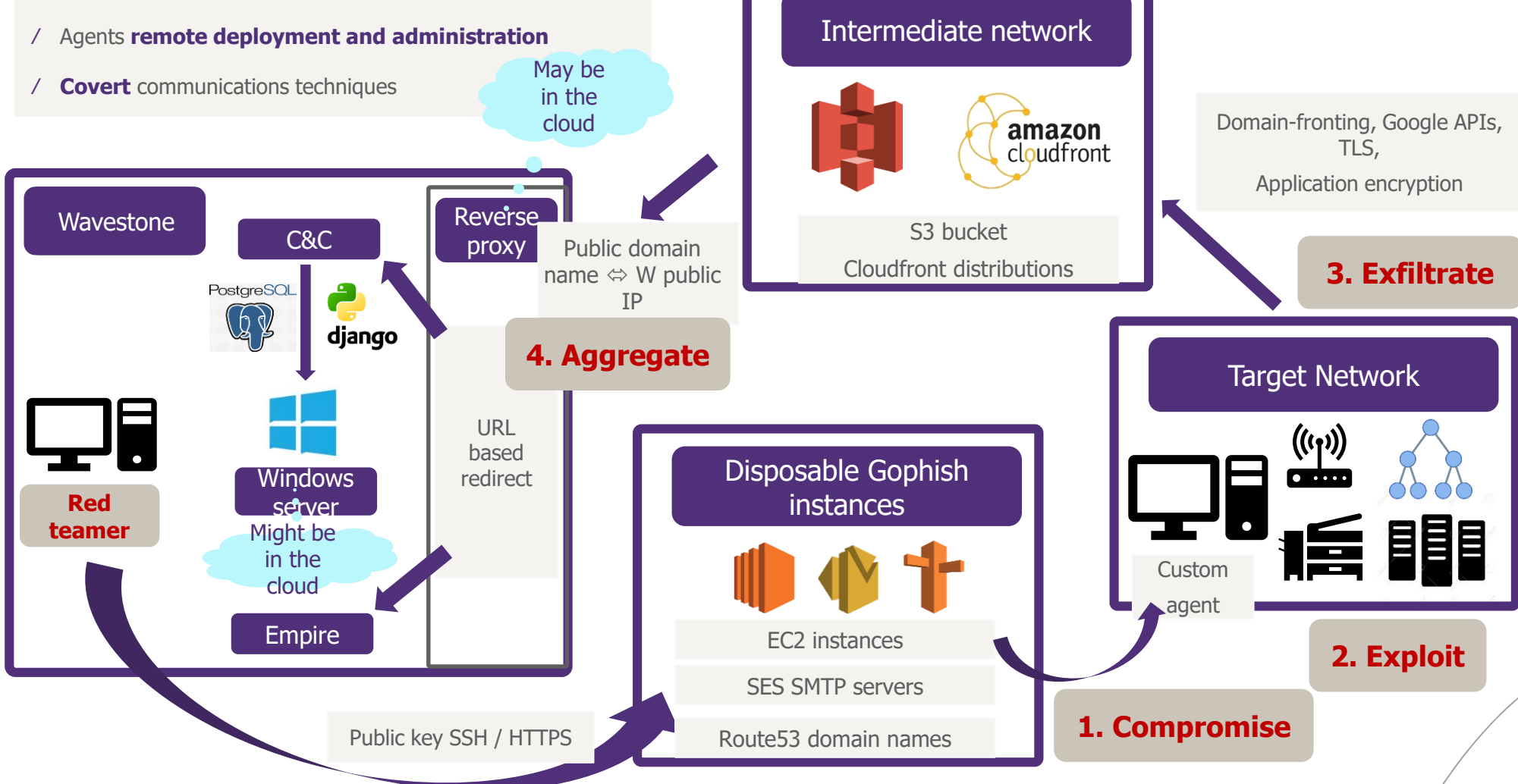

#### Show me that tool ! CONNECTING TO THE TOOL

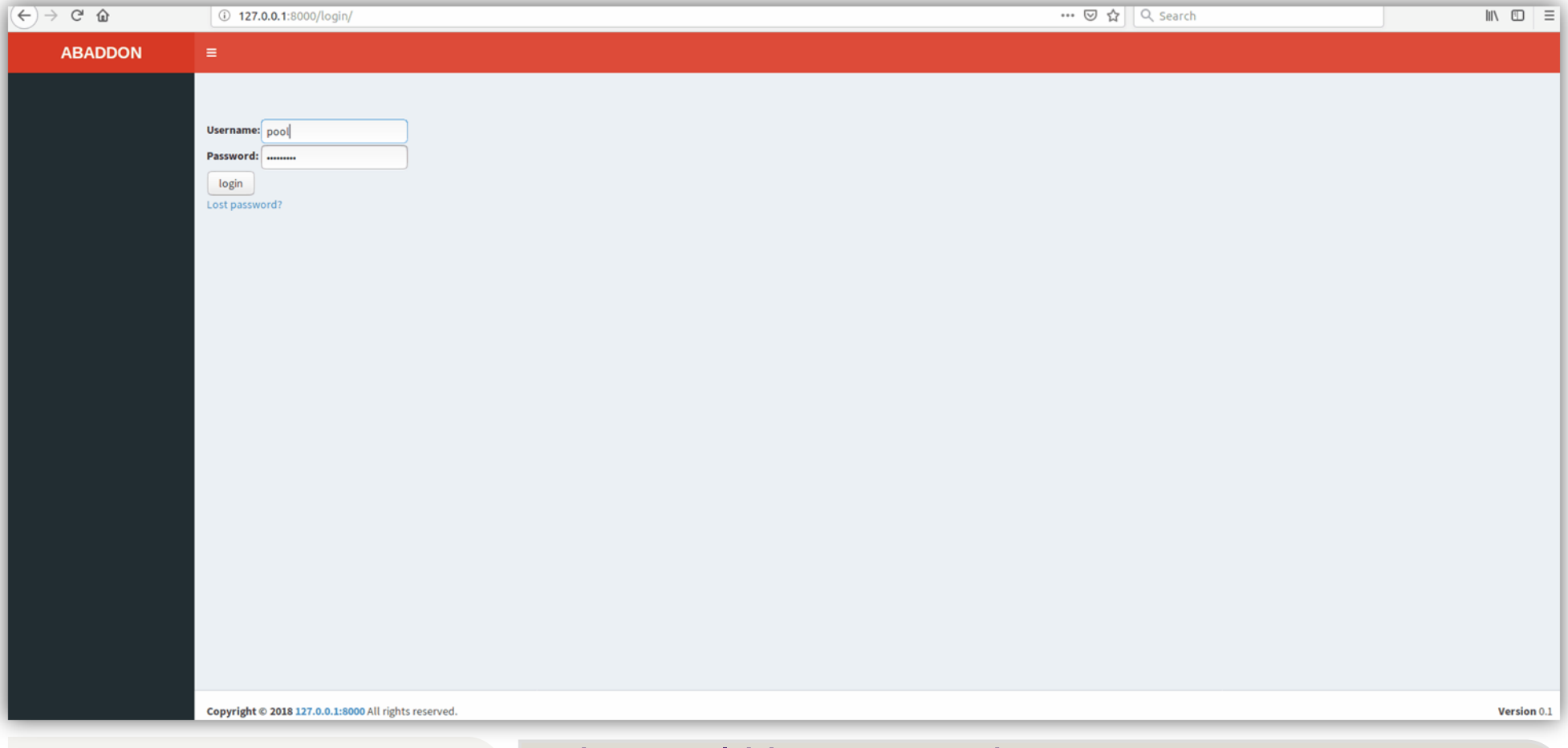

# What works now

⁄ The application works and is useful

# What could be improved

- ⁄ Tons of things (which that presentation is about), and among them:
	- $\triangleright$  RT operation as a project management (dashboard, alerts, multiple users collaboration, etc.)

#### A crucial step that could be enhanced RECONNAISSANCE

 $\odot$ 

 $\bigcirc$ 

Goal in that phase: Characterize as accurately as possible the targets, remotely or on location.

What we've done: Passive reconnaissance automation

# What we've automated

⁄ From a custom external cartography methodology, we took the recon-ng part and put it to an interface

# What could be improved

- ⁄ More recon-ng lookups
- ⁄ Automate discover.sh & domain tools API & Shodan lookups
- ⁄ Social engineering, physical intrusion: what do you think ?

## Show me your reconnaissance ! RECONNAISSANCE

What does it look like, really ?

 $\Theta$ 

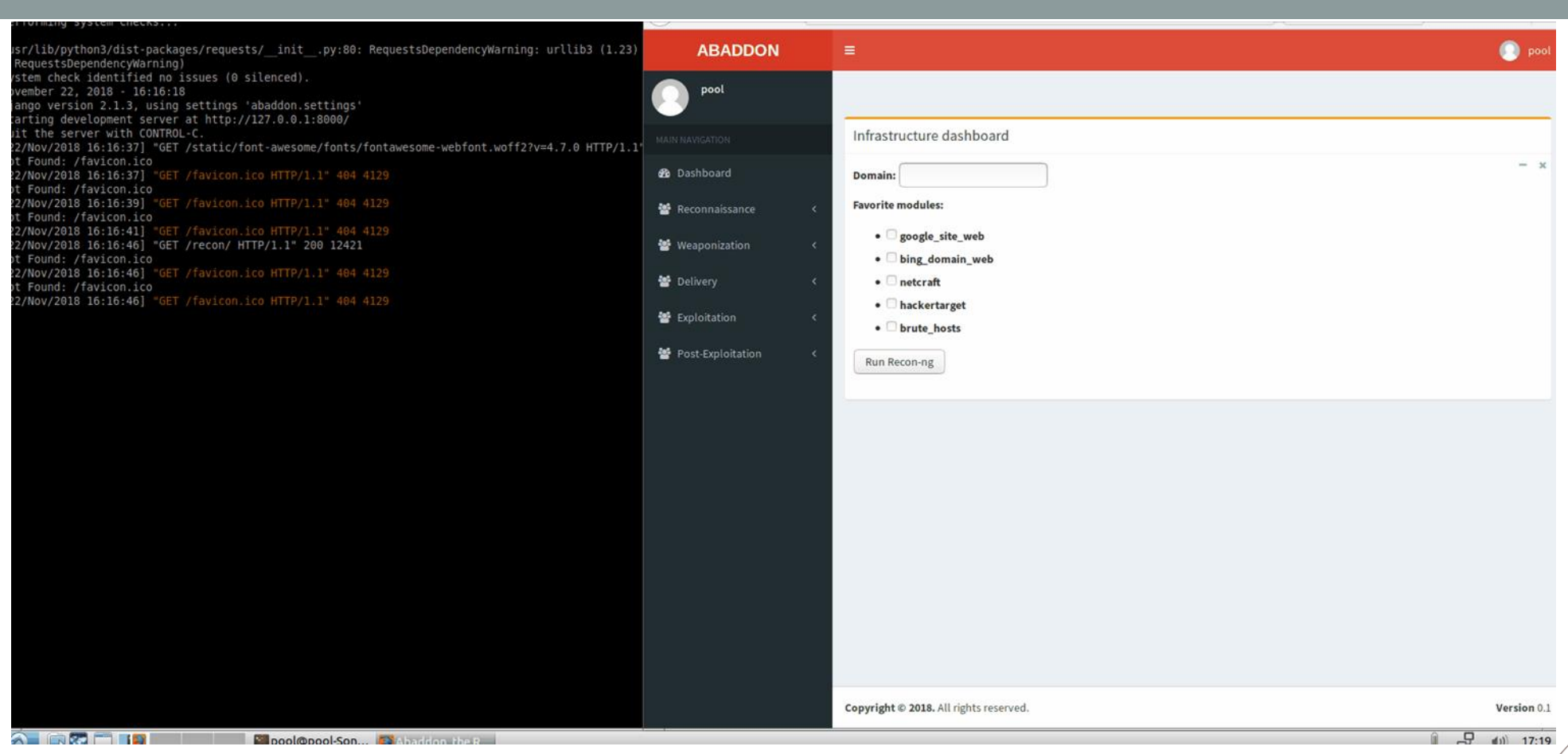

### Compile a lightly obfuscated payload on-the-fly WEAPONIZATION

 $\bigcirc$ 

 $\bigcirc$ 

Goal: Develop an actionable & stealthy exploitation tool

What we've done: An interface (& a web service) to compile a custom Remote Access Tool (RAT)

# What we've automated

⁄ Compile a **RAT that (currently) does not trigger** any antivirus alarms on the target network & can communicate through domainfronting

⁄ … and enables to launch an obfuscated Empire agent from (*id est* inside a Popen created by) the RAT  $\odot$ 

⁄ **Specify in an html form** the compilation server, domain-fronting enabled cloudfront distribution, the visible-by-the-blue-team domain, and a persistence mechanism presence

# What could be improved

⁄ Do the same with tailor-made USB keys and keyboards

⁄ Avoid that the domain name bought for hosting the payload be **detected as a typo squatting name:**

**[https://static.sstic.org/rumps2018/SSTIC\\_20](https://static.sstic.org/rumps2018/SSTIC_2018-06-14_P10_RUMPS_13.mp4) 18-06-14\_P10\_RUMPS\_13.mp4**

⁄ Use .NET calls instead of powershell for advanced post-exploitation actions

### Parenthesis - What did you say ? Physical intrusions ? WEAPONIZATION

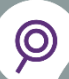

Would you use that keyboard ?

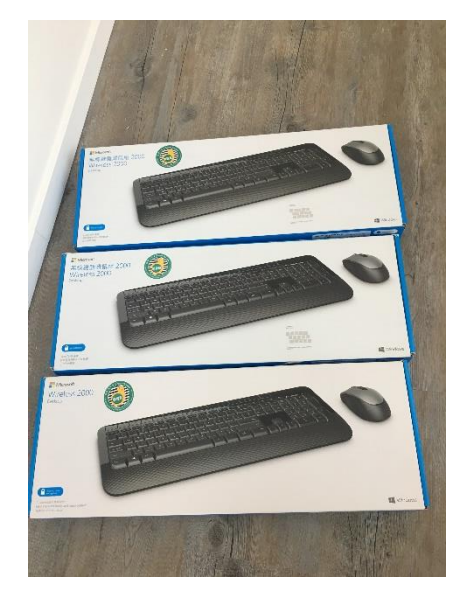

**Sent keyboards**

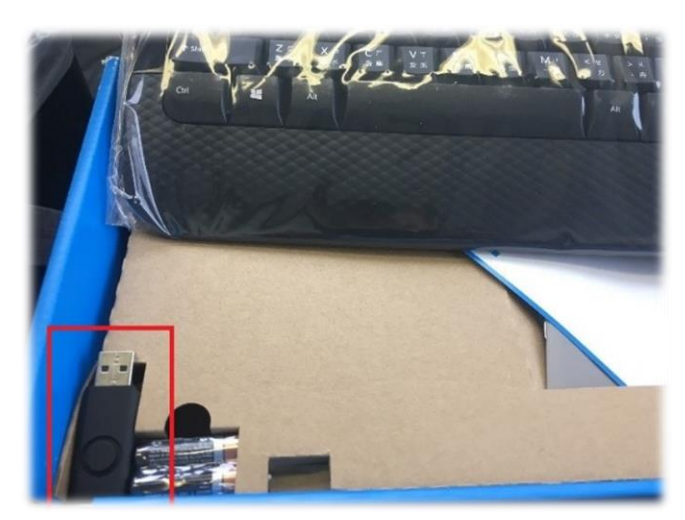

**Modified USB receiver**

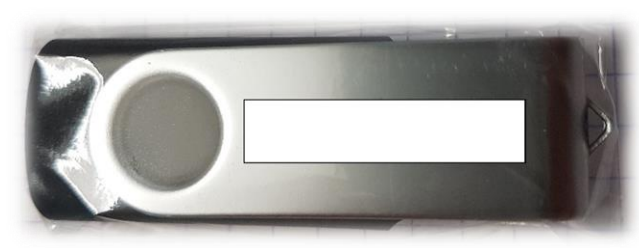

**Dropped USB key**

## Show me your compilation ! WEAPONIZATION

#### $\Theta$ What does it look like, really ?

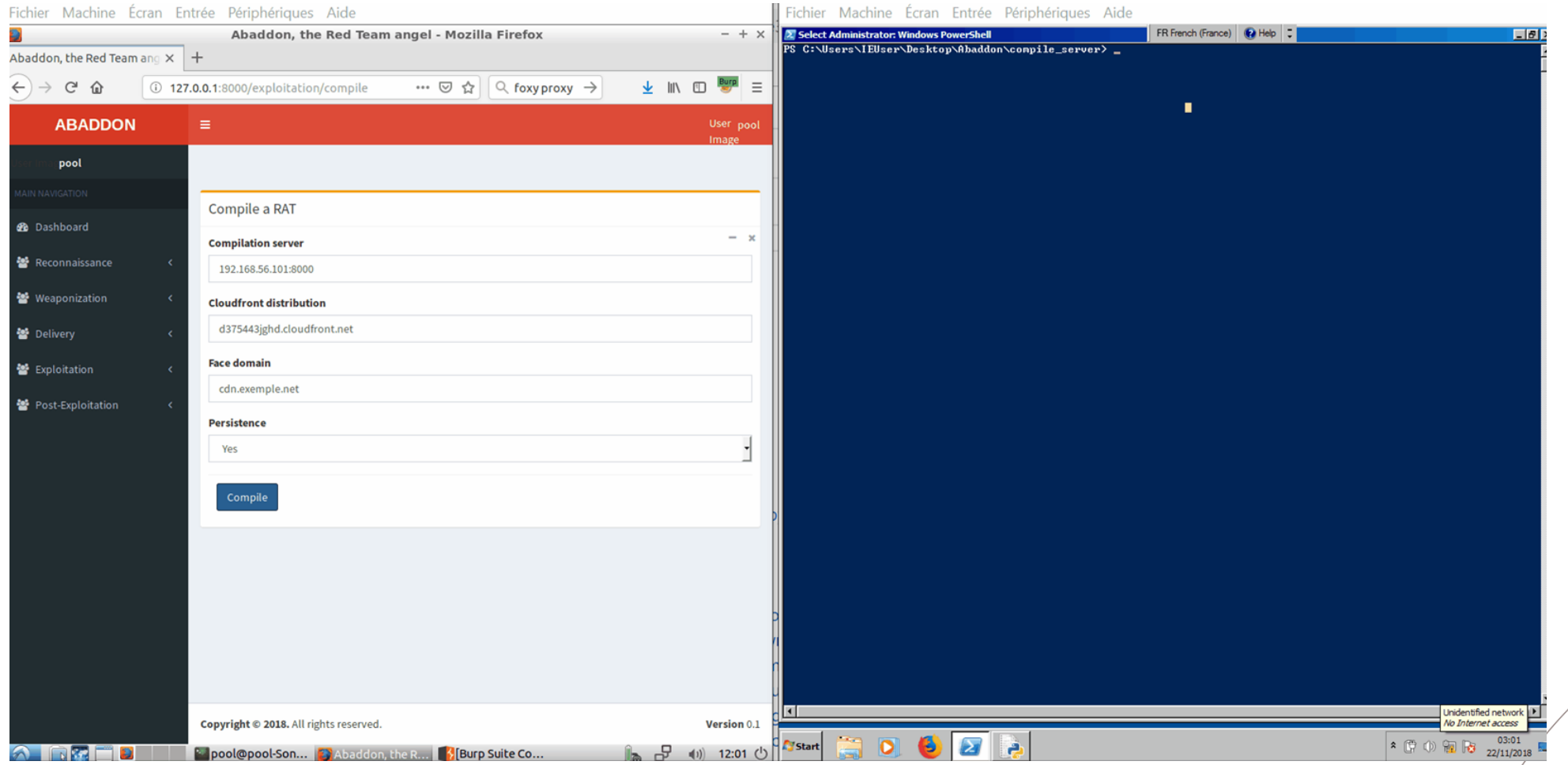

### A robust architecture to send phishing mails DELIVERY

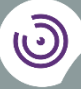

Goal: deliver the "weapon"

 $\Theta$ 

What we've done: automatically deploy Gophish on a disposable EC2 instance, configure Gophish to use SES smtp servers

# What we've automated

⁄ **EC2 instance creation** (including instance profile, security group, public & private key, role & IAM strategy)

#### ⁄ **Gophish deployment on one or several instances**

⁄ Create a dedicated s3 bucket for the cloudfront distribution (see after)

# What could be improved

⁄ Automate the Apache web server & Nginx/EC2 reverse-proxy deployment

⁄ Monitor their logs

⁄ Integrate the Gophish results retrieval in Abaddon

⁄ Create a display a database model for the created infrastructure

⁄ Test terraform: <https://youtu.be/aEIUqrfiBb8>

## Show me your distribution ! WEAPONIZATION

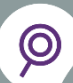

# What does it look like, really ?

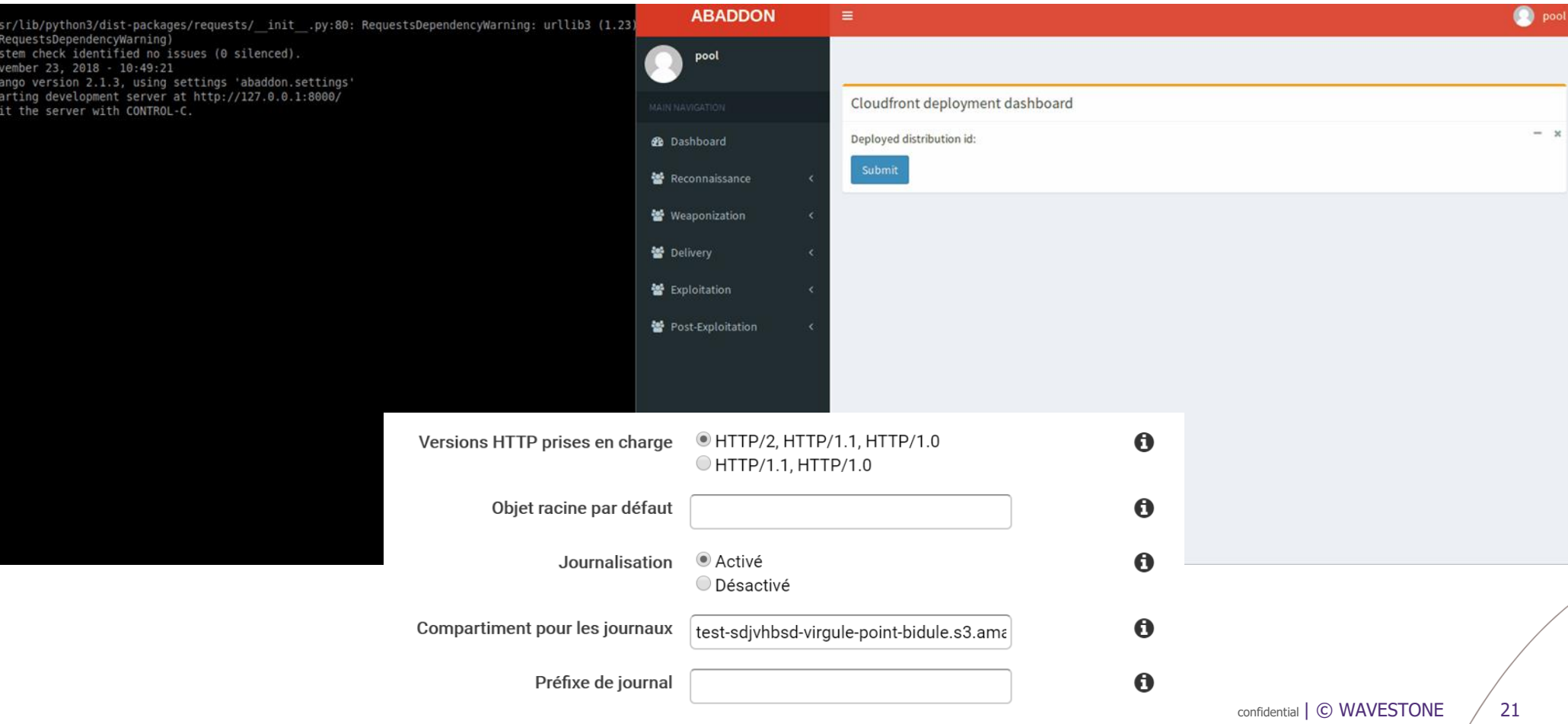

#### Show me your EC2 ! WEAPONIZATION

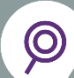

### What does it look like, really ?

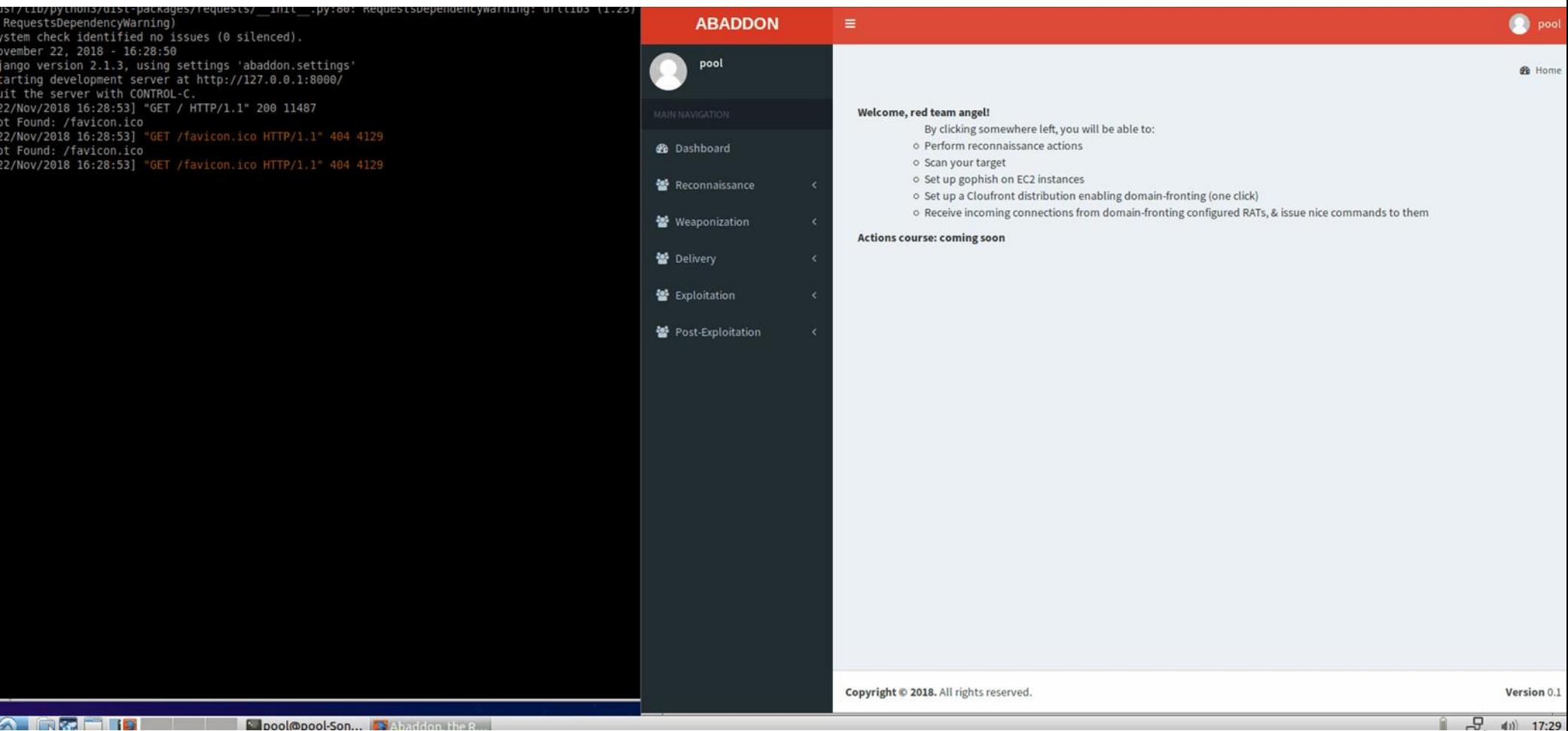

 $(1)$  17:29

#### Show me your Gophish ! WEAPONIZATION

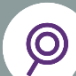

### What does it look like, really ?

#### o c@poo c - sonarqubevm ons pythons manage.py runserv erforming system checks... **O** pool **ABADDON**  $\equiv$ /usr/lib/python3/dist-packages/requests/ init .py:80: RequestsDependencyWarning: urllib3 (1.23) RequestsDependencyWarning) pool ystem check identified no issues (0 silenced). ovember 23, 2018 - 07:38:30 jango version 2.1.3, using settings 'abaddon.settings' EC2 deployment dashboard tarting development server at http://127.0.0.1:8000/ uit the server with CONTROL-C.  $\mathcal{R}$ **2** Dashboard 23/Nov/2018 07:39:24] "GET / HTTP/1.1" 200 11487 Submit ot Found: /favicon.ico 23/Nov/2018 07:39:24] "GET /favicon.ico HTTP/1.1" 404 4129 ※ Reconnaissance Deployed Gophish on: i-0fafe242f98d2b265 ot Found: /favicon.ico 23/Nov/2018 07:39:24] "GET /favicon.ico HTTP/1.1" 404 4129 isplaying ec2 instance creation page 발 Weaponization Submit 23/Nov/2018 07:39:45] "GET /delivery/ec2/ HTTP/1.1" 200 11937 ot Found: /favicon.ico **图** Delivery 23/Nov/2018 07:39:45] "GET /favicon.ico HTTP/1.1" 404 4129 ot Found: /favicon.ico 23/Nov/2018 07:39:45] "GET /favicon.ico HTTP/1.1" 404 4129 불 Exploitation ※ Post-Exploitation Version 0.1 Copyright @ 2018. All rights reserved. Computer Charging (69%)

 $\frac{\Box}{\Box}$   $\frac{d\psi}{d\Omega}$  ng:40

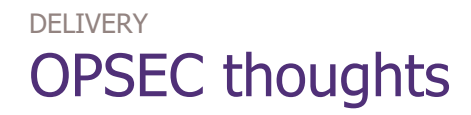

# What Red Teamers should be aware of, what we want to automate

⁄ The phishing **domain name MUST NOT point to an IP address belonging to the red teamers' organization at any time** during TLS configuration (or it will be logged in that IP's reverse DNS history)

⁄ **Personal accounts MAY be used** for setting up the AWS infrastructure (domain registration, EC2 instances, Cloudfront, SES…) ➔ your organization must be prepared to answer AWS requests

⁄ **Do not forget to activate Cloudfront logs** (that's why we create a dedicated s3 bucket)

#### ⁄ **Use several:**

- ❑ Domain names for mail addresses & landing page
- ❑ Payload storage locations

# Security products avoidance is hard

 $\odot$ 

 $\bigcirc$ 

Goal: Automate what would happen if the red teamers had penetrated the network

What we've done: a RAT dashboard

# What we've automated

- ⁄ Receive the RAT connection
- ⁄ Launch discovery commands automatically
- ⁄ Launch arbitrary commands from the GUI

# What could be improved

- ⁄ Efficient tools to spot passwords on public shares (not just: findstr /s /i /p "pwd passw mdp confid securestring" \* or PowerView Find-InterestingFiles)
- The dashboard GUI  $\odot$ 
	- $\triangleright$  Multiple payloads handling
	- $\triangleright$  Lots of responsive things

# Show me your dashboard !

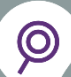

# What does it look like, really ?

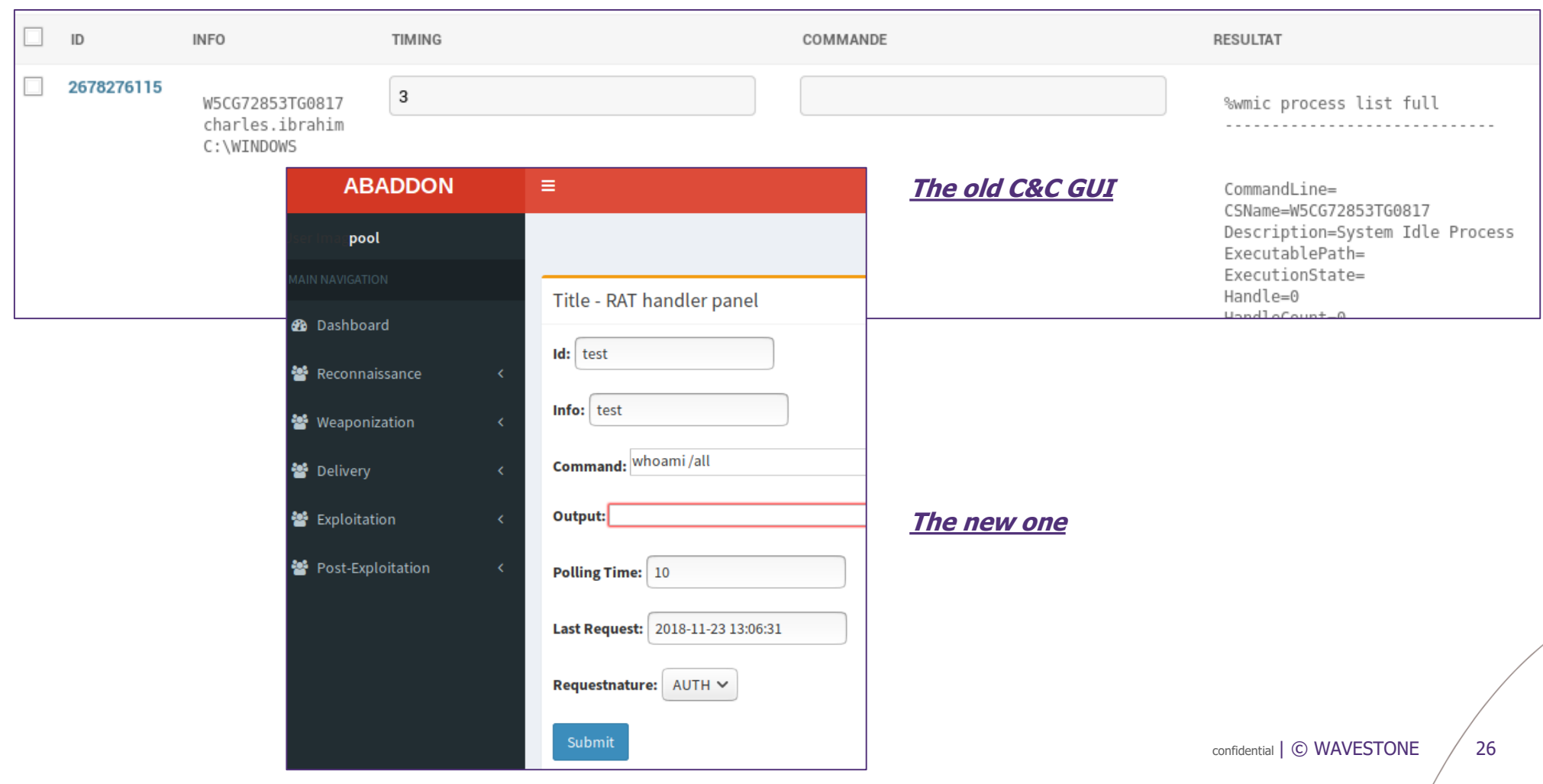

# / **04** What we wished, what we need, what we'll get

### **Conclusion** OUTRO

# Good workers need fine tools

⁄ RT operations are technically complex, politically sensitive

⁄ **Automation is key:** it saves time, avoids silly mistakes, helps doing simply complex tasks

⁄ The tool may be used to realize separate tasks easily: passive reconnaissance, external cartography, phishing campaigns, etc.

## Fine tools need workers

⁄ A **pretty amount of work** involved, with some actions not really easy to perform (AWS deployment management was not that simple)

 $\angle$  **So far:** 1 lead dev ( $\sim$ 20), 1 other auditor ( $\sim$ 15), 2 interns ( $\sim$ 10) involved  $\sim$  45 pure dev days of work